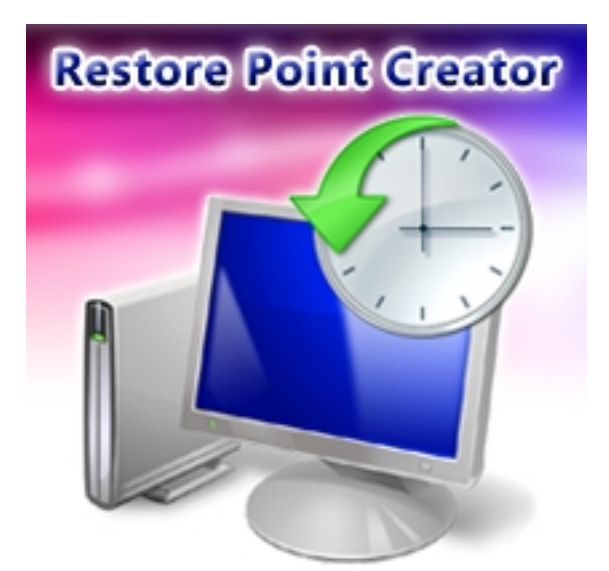

Когда компьютер хорошо работает, система не глючит и легко летают установленные на компьютере программы, и Вы решили что-то глобально изменить в настройках или установить незнакомое программное обеспечение и не уверены, что после Ваших манипуляций ничего не сломается, - лучше всего перед началом таких экспериментов сделать точку восстановления системы, слепок, резервную копию всех настроек системной и программной среды. Это поможет в случае неадекватного и сбойного поведения операционной системы, вызванного неправильной настройкой веток реестра, безграмотными конфигурационными установками системных файлов, вызванными установкой программ, написанными горе-программистами, вредоносными программами и другими, несовместимыми с нормальной работой компьютера последствиями откатить все изменения к состоянию нормальной работы компьютера, так сказать вернуть время назад. Создать точку восстановления системы можно бесплатной программой Restore Point Creator.

## **Создание точки восстановления системы**

Утилита Restore Point Creator это удобный инструмент для создания точек восстановления системы. С её помощью создание архивных слепков системных настроек происходит гораздо быстрее, нежели стандартными средствами Windows. Точку восстановления в программе можно создать одним кликом мыши, также одним нажатием кнопки можно вернуть систему к более раннему состоянию. В приложении реализован механизм планировщика заданий, можно создавать точки восстановления по расписанию и в автоматическом режиме. К каждому сохраненному состоянию системы в Restore Point Creator можно написать комментарий, чтобы у пользователя не возникало путаницы, когда список всех созданных точек восстановления системы становится большим.

## **Скриншоты программы Restore Point Creator**

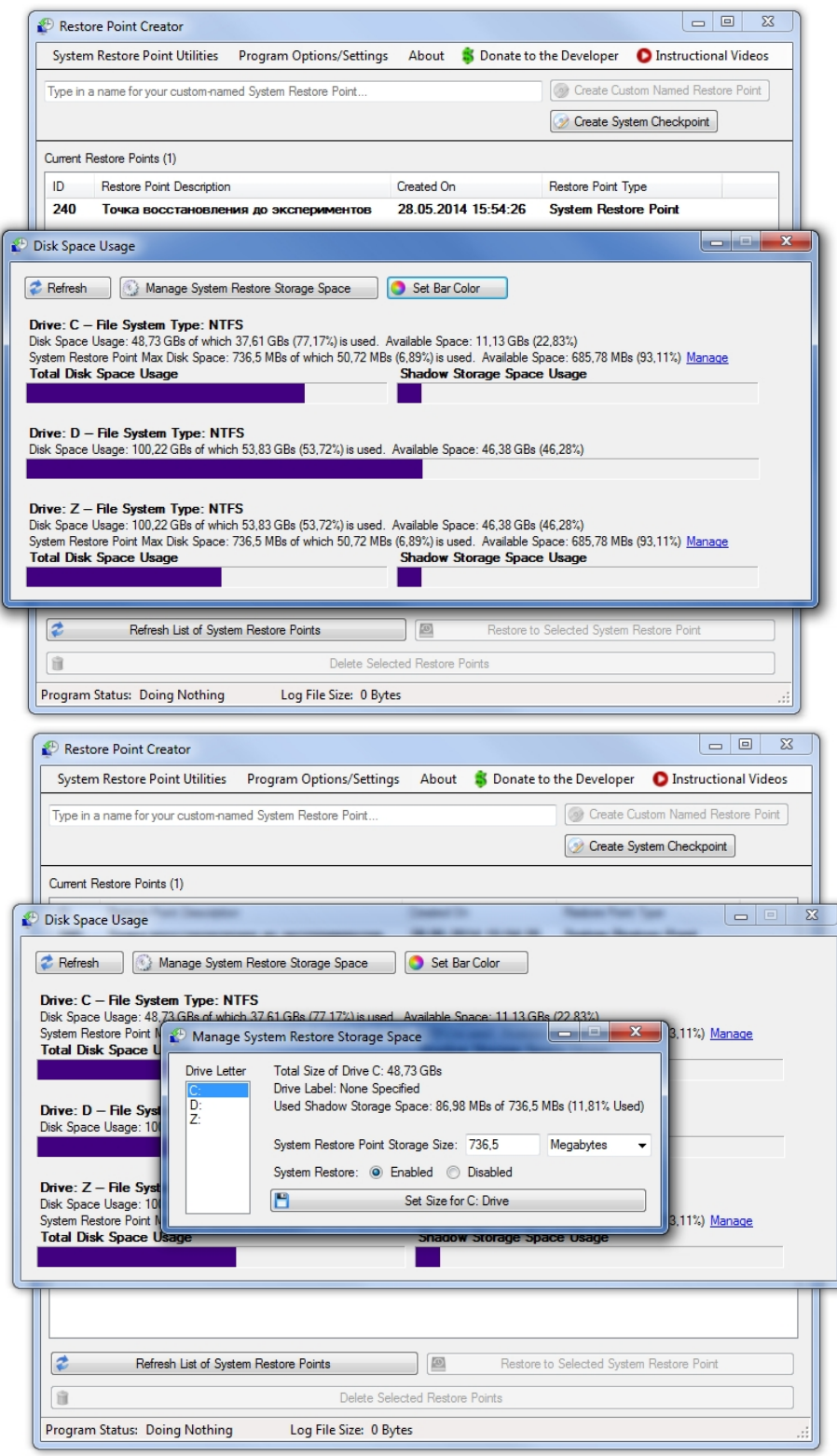

## **Restore Point Creator Создание точек восстановления системы Windows** 29.05.2014 12:45 - Обновлено 03.09.2014 12:39

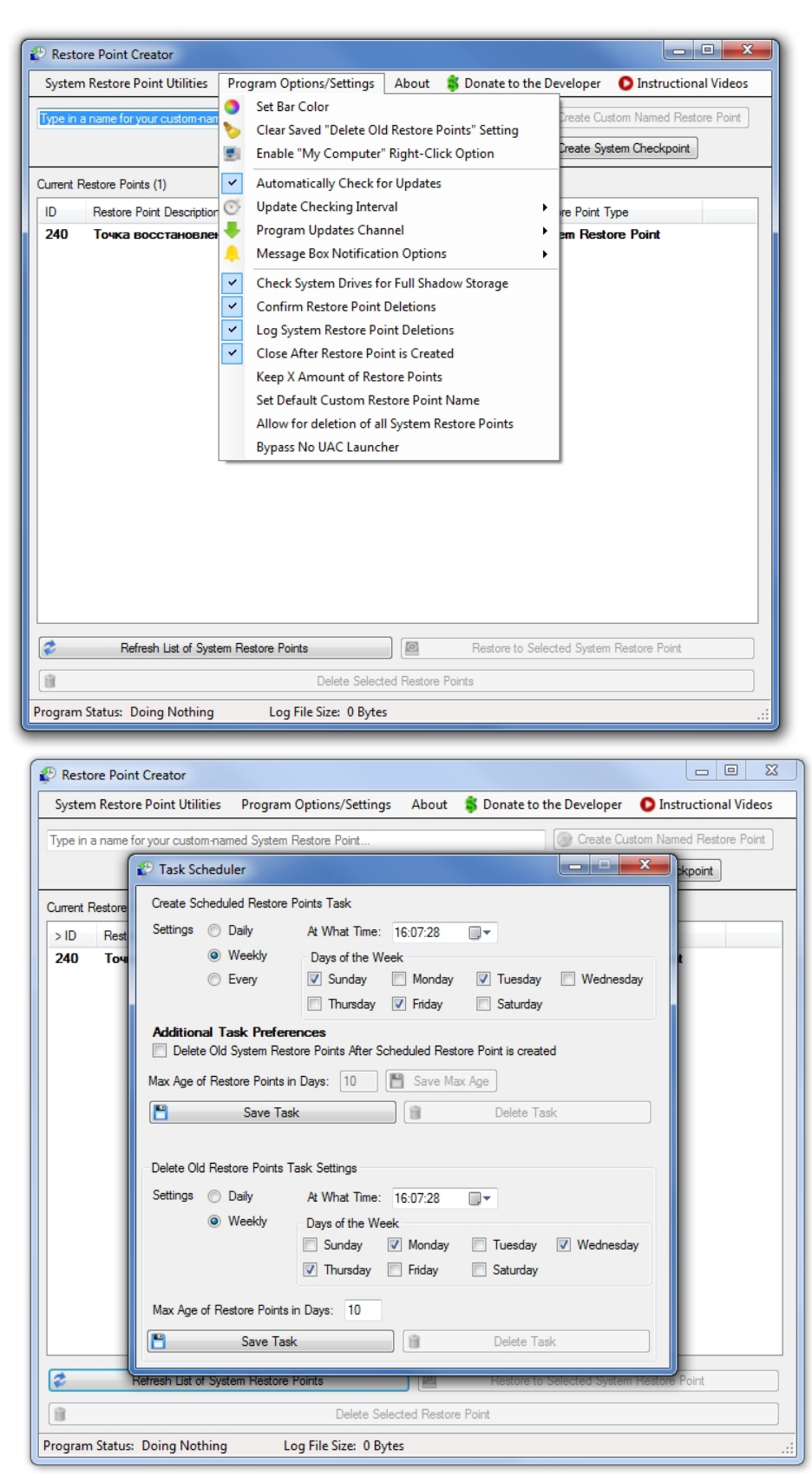

**Видео урок от разработчика Restore Point Creator**

{youtube}\_grJn-gQzvo{/youtube}

**Официальный сайт:** http://www.toms-world.org/blog/restore\_point\_creator/ **Операционные системы:** 32,64 Windows XP/Vista/7/8 **Поддерживаемые языки:** английский **Версия:** 2.4 **Лицензия:** *freeware* (*[бесплатная](http://www.toms-world.org/blog/restore_point_creator/)* )

Размер файла 528 Кб

 // **Restore Point Creator** Скачать прямая ссылка